# **Hinterlegung der Belastungs-Vorlauftage und der "pain-Formate" in den Mandantenbanken**

**Inhalt**

- [Formatvorgaben](#page-1-0)
	- [Formatvorlagen für das pain-Format](#page-1-1)
		- [Überweisungen](#page-1-2)
			- [Im Falle eines Online-Kontos](#page-1-3)
			- [Im Falle eines Offline-Kontos](#page-1-4)
		- **[Lastschriften](#page-2-0)** 
			- [Im Falle eines Online-Kontos](#page-2-1)
			- [Im Falle eines Offline-Kontos](#page-2-2)
- [Hinterlegung der Belastungs-Vorlauftage](#page-2-3)
	- [TARGET2-Arbeitstage für Belastungs-Vorlauf bei Basislastschriften](#page-2-4)
	- [TARGET2-Arbeitstage für Belastungs-Vorlauf bei COR1-Lastschriften](#page-2-5)
	- [TARGET2-Arbeitstage für Belastungs-Vorlauf bei Firmenlastschriften](#page-3-0)
	- [Maximale Tage für die früheste Einreichung bei der Bank](#page-3-1)

In den Bankverbindungen der Mandantenbanken steht das Register: "**SEPA-Optionen**" zur Verfügung. (Die Mandantenbanken hinterlegen Sie unter Registerkarte: DATEI - INFORMATIONEN - AKTUELLE FIRMA/FILIALE/MANDANT - MANDANT BEARBEITEN.)

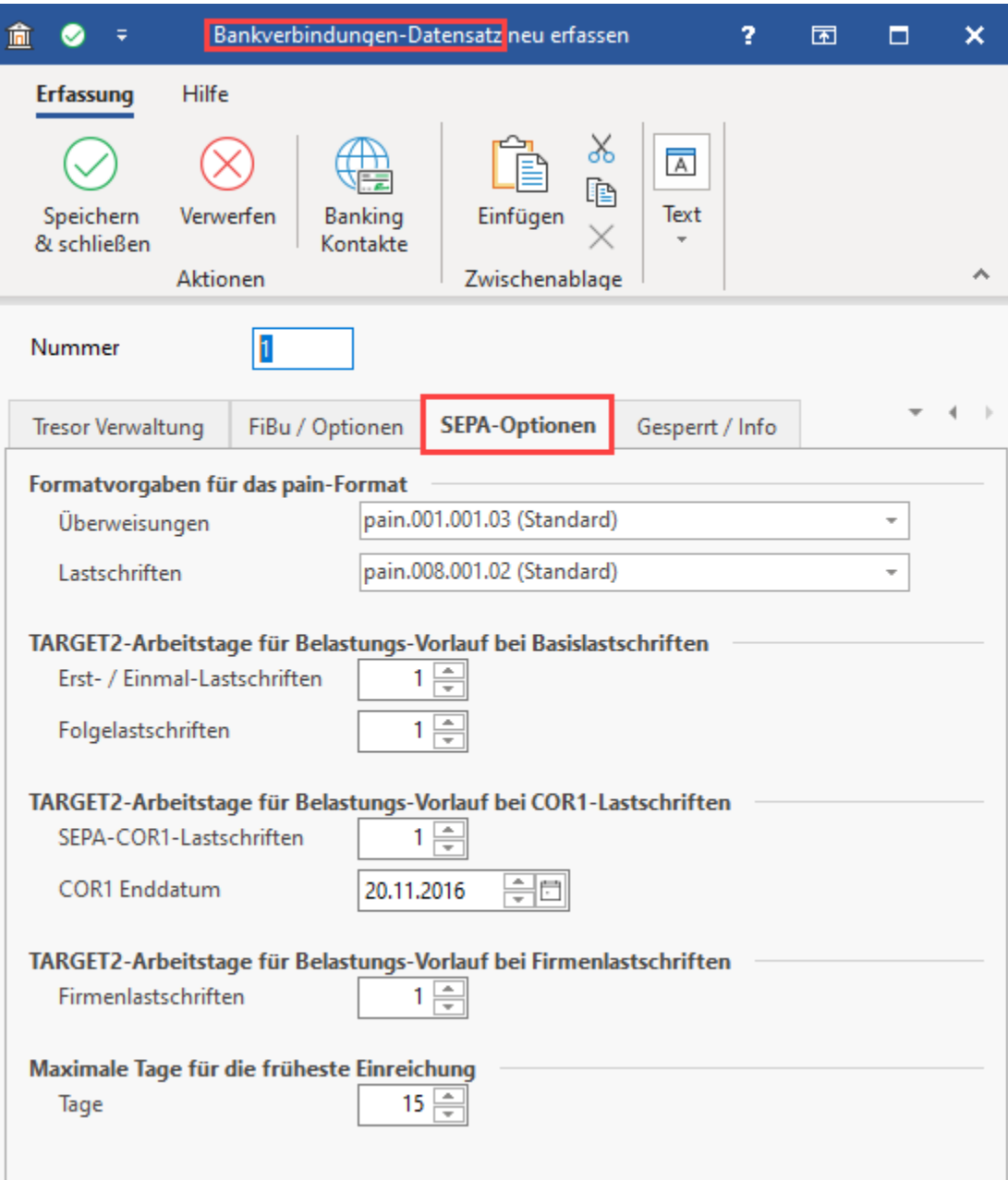

## <span id="page-1-0"></span>Formatvorgaben

### <span id="page-1-1"></span>Formatvorlagen für das pain-Format

### <span id="page-1-2"></span>**Überweisungen**

Es kann hier zwischen den von büro+ unterstützten pain-Formaten für Überweisungen gewählt werden.

#### <span id="page-1-3"></span>**Im Falle eines Online-Kontos**

Ist diese Bankverbindung als **Online-Konto** eingerichtet, kann die Einstellung: "**(nicht angegeben)**" gewählt werden. Das pain-Format wird direkt aus dieser online eingerichteten Bankverbindung bezogen.

#### <span id="page-1-4"></span>**Im Falle eines Offline-Kontos**

Handelt es sich um ein "**Offline-Konto**" muss eines der folgenden pain-Formate für Überweisungen gewählt werden:

- (nicht angegeben) mit dieser Einstellung wird das Standard- Format verwendet  $\bullet$
- pain.001.003.03  $\bullet$
- pain.001.002.03  $\bullet$
- $\bullet$ pain.001.001.03 (Standard)

#### **Info:** ത

- Es ist mit der Hausbank zu klären, welches Format zu verwenden ist
- Standardmäßig ist die Eintragung "(nicht angegeben)" ausgewählt

#### <span id="page-2-0"></span>**Lastschriften**

Es kann hier zwischen den von büro+ unterstützten pain-Formaten für Lastschriften gewählt werden. Es ist mit der Hausbank zu klären, welches Format zu verwenden ist.

#### <span id="page-2-1"></span>**Im Falle eines Online-Kontos**

Ist diese Bankverbindung als Online-Konto eingerichtet, kann die Einstellung: "**(nicht angegeben)**" gewählt werden. Das pain-Format wird direkt aus dieser online eingerichteten Bankverbindung bezogen.

#### <span id="page-2-2"></span>**Im Falle eines Offline-Kontos**

Handelt es sich um ein "**Offline-Konto**" muss eines der folgenden pain-Formate für Lastschriften gewählt werden:

- (nicht angegeben) mit dieser Einstellung wird das Standard-Format verwendet
- eines der "pain.008.xxx.xx"- Formate

⋒ **Info:**

- Es ist mit der Hausbank zu klären, welches Format zu verwenden ist
- Standardmäßig ist die Eintragung "(nicht angegeben)" ausgewählt

## <span id="page-2-3"></span>Hinterlegung der Belastungs-Vorlauftage

### <span id="page-2-4"></span>TARGET2-Arbeitstage für Belastungs-Vorlauf bei Basislastschriften

Die Anzahl der Tage kann manuell eingetragen werden. Die Banken bieten in der Regel eine Vorlauffrist von einem Tag an.

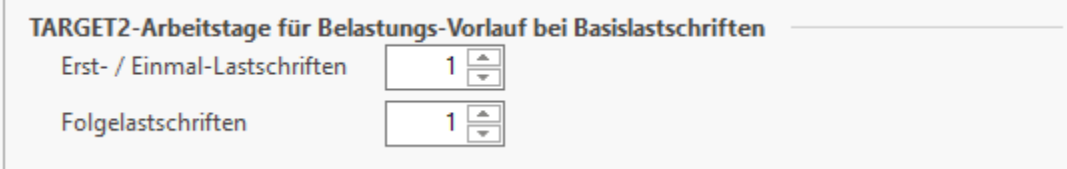

**Tipp:**

Klären Sie dies im Zweifelsfall bitte mit Ihrem Bankinstitut ab.

### <span id="page-2-5"></span>TARGET2-Arbeitstage für Belastungs-Vorlauf bei COR1-Lastschriften

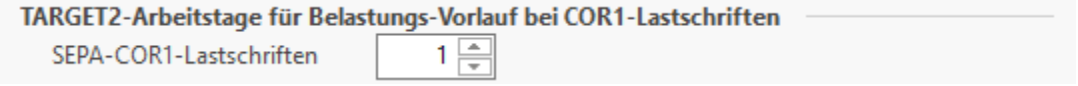

Die Anzahl der Tage kann manuell eingetragen werden. **COR1 Enddatum:** Der **Vorgabewert** für dieses Feld ist der **20.11.2016**

Λ

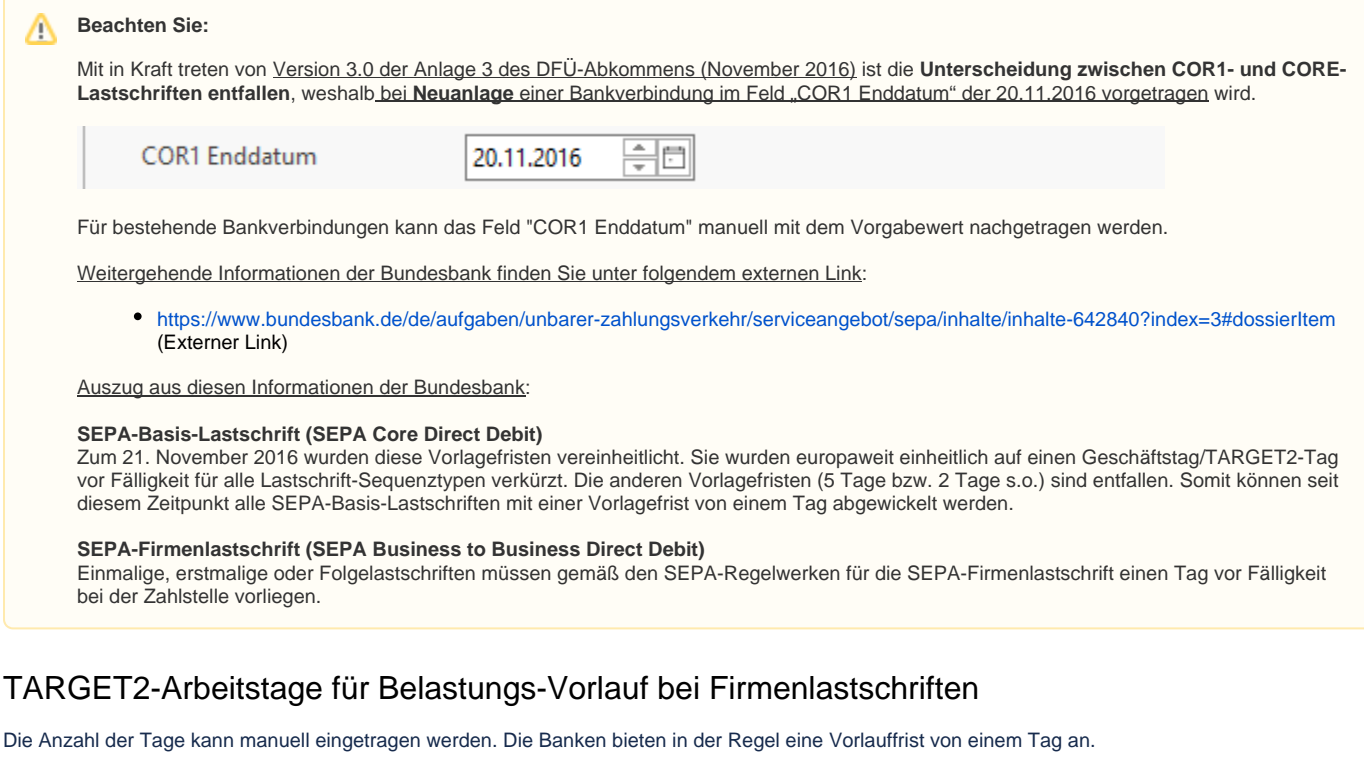

### <span id="page-3-0"></span>TARGET2-Arbeitstage für Belastungs-Vorlauf bei Firmenlastschriften

 $1\equiv$ 

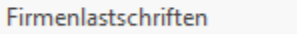

Klären Sie dies im Zweifelsfall bitte mit Ihrem Bankinstitut ab.

### <span id="page-3-1"></span>Maximale Tage für die früheste Einreichung bei der Bank

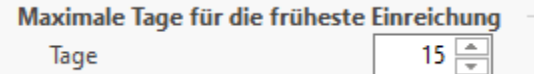

Die Anzahl der Tage kann manuell eingetragen werden. Als Vorschlagswert ist bereits 15 hinterlegt. Es muss ein Wert größer 0 und größer als der größte Belastungsvorlauftag eingetragen sein. Begründung für Belastungsvorlauftage = Standard + 2

am Beispiel für eine SEPA-Basislastschrift, die eine Erstlastschrift ist – Belastungsvorlauftage = 7 Tage

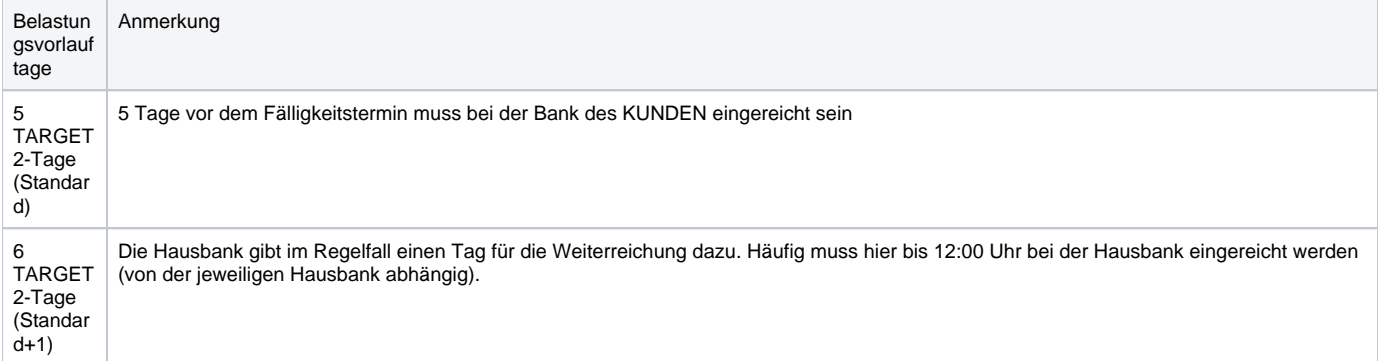

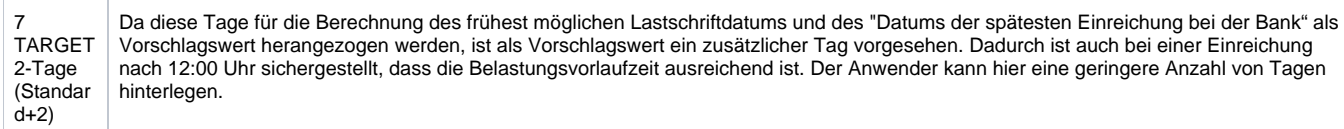

#### **Weitere Themen**

[Target2-Arbeitstage](https://hilfe.microtech.de/display/PROG/Target2-Arbeitstage)